# The **usebib** package<sup>\*</sup>

Enrico Gregorio Enrico dot Gregorio at univr dot it

April 13, 2012

### 1 Introduction

With biblatex it's possible to use any element of a bibliographic item in a document. With packages such as natbib or simply with the native  $BIBT<sub>FA</sub>$  support one can't refer directly to the title of a cited article or book without directly typing it in.

This package allows this by reading in a special environment a .bib file. It should be considered no more than a devious usage of a .bib file, to be honest. But it works.

### 2 Usage

The package must be loaded after hyperref, but it doesn't require it. It depends only on url and keyval, which should be present on every TEX distribution.

### 2.1 Preamble commands

\bibinput The main command is \bibinput, which accepts the name of a .bib file (without the extension) and may be repeated any number of times to read all the necessary files.<sup>1</sup> The command should appear only in the preamble.

\newbibfield With the macro \newbibfield, to be issued *before* \bibinput, it's possible to declare new known fields, for example

\newbibfield{annotation}

and say in the document \usebibentry{xyz}{annotation}. It's also possible to say \newbibfield{author}, but as author names are input in a very peculiar way, the result would be at least questionable in the vast majority of cases. This command should appear before \bibinput.

\newbibignore The entry types @preamble and @string are ignored by default. If some other type should also, it's possible to say

<sup>∗</sup>This document corresponds to newunicodechar v1.0a, dated 2012/04/13.

 $^{1}$  Making it dependent on the **\bibliography** command would be too difficult.

 $\neq$ ilendibignore $\{\langle type \rangle\}$ 

so that, for example, \newbibignore{misc} will ignore all @misc entry types. This command should appear before \bibinput.

### 2.2 Document commands

\usebibentry The main document command is \usebibentry which requires two arguments, the bibliography key and the field name:

\usebibentry{ $\{key\}$ }{ $\{field\}$ }

The  $\langle key \rangle$  is what's used in the argument to  $\text{cite}$  (or variations thereof) and  $\langle field \rangle$  can be title, year, note or isbn, but it's possible to augment the list of known fields. So, in order to get in the document the referenced item's title one can say

```
In the book ''\usebibentry{newton1687}{title}''~\cite{newton1687},
published in~\usebibentry{newton1687}{year}, Newton
describes the Law of Universal Gravitation
```
#### to get the text

In the book "Philosophiae Naturalis Principia Mathematica" [3], published in 1687, Newton describes the Law of Universal Gravitation

assuming that in the .bib file that has been read with \bibinput there's an entry such as

```
@book{newton1687,
author={Newton, Isaac},
title={Philosophiae Naturalis Principia Mathematica},
publisher={Royal Society},
 address={London},
 year={1687},
 url={http://royalsociety.org},
```
}

Unknown keys and missing values trigger errors: so \usebibentry{newton1687}{isbn} would result in the error

Undefined key 'newton1687' or empty value for 'isbn'

Unsupported fields will be ignored and print nothing. \usebibentryurl If the .bib entry has a url field, its value can be obtained with

#### \usebibentryurl{ $\langle key \rangle$ }

When hyperref is not loaded, this is equivalent to calling  $\url| \url|$ . In case the URL contains the character |, this call will produce wrong results and one can specify a different delimiter

```
\usebibentry[!]\{\langle key \rangle\}
```
where, of course, the optional argument is a character not appearing in the URL. This optional argument is not needed when hyperref is loaded and, if present, it's ignored.

### 3 Limitations

The field delimiters in the .bib files must be braces, as must also the entry delimiters. BIBT<sub>E</sub>X allows double quotes in for delimiting fields and parentheses for the entry. So, while

```
@book(newton1687,
 author="Newton, Isaac",
 title="Philosophiae Naturalis Principia Mathematica",
 publisher="Royal Society",
address="London",
 year=1687,
url="http://royalsociety.org",
\lambda
```
would be accepted by  $BIBT_FX$ , it won't be by usebib. Supporting this is out of question, since we parse entries as a key-value list. Strictly speaking, double quotes won't give errors, as long as no comma is in the fields, but will be part of the replacement text anyways. Numeric field values can, of course, be input without field delimiters.

Another limitation is in the fact that field names should always be lowercase; supporting mixed case for these is beyond the limits of a small package like this. Sorry.

Note also that all the bibliographic data are loaded in memory, so large .bib files could exceed T<sub>E</sub>X capacity.

Don't ever try typing \usebibentry{foo}{url}: you've been warned. There's \usebibentryurl{foo} for this.

Finally, the package requires  $\varepsilon$ -T<sub>E</sub>X, which shouldn't be a problem, nowadays.

### 4 Implementation

After the usual presentation, we check first of all that the typesetting engine is sufficiently recent to include  $\varepsilon$ -T<sub>EX</sub> extensions.

```
1 \@ifundefined{eTeXversion}
```

```
2 {\PackageError{usebib}{LaTeX engine too old, aborting}
```
3 {Please upgrade your TeX system}\@@end}{}

We start by loading the required packages.

```
4 \RequirePackage{url}
```

```
5 \RequirePackage{keyval}
```
When we read a .bib file the @ character is made active. Its action is to read what follows up to the next open brace, using it as the value of the currenttype key. This is necessary for ignoring the entry types @preamble and @string which would mess up everything.

Now we define the known fields as keys for keyval and the two auxiliary keys. The **\define@reuse@key** macro is just syntactic sugar.

```
6 \define@key{usebib}{currenttype}{\def\@tempa{#1}}
```

```
7 \define@key{usebib}{currententry}{\def\reuse@current{#1}}
8 \def\define@reuse@key#1{%
9 \define@key{usebib}{#1}{\global\@namedef{reuse@\reuse@current @#1}{##1}}}
10 \define@reuse@key{title}
11 \define@reuse@key{isbn}
12 \define@reuse@key{url}
13 \define@reuse@key{year}
14 \define@reuse@key{note}
```
\reuse@find The first macro to be used when looking at an entry, later we'll define the active @ to be this macro: it takes as argument the entry's type and does, for instance, \setkeys{usebib}{currenttype=BOOK}, but inside a \lowercase so that the type will be normalized. Then it checks whether \reuse@type@book is defined, which it isn't, so \reuse@extract will be expanded; since we later define \reuse@type@preamble and \reuse@type@string, such entries will be ignored because of **\@gobble**. The expansion of **\reuse@extract** is done in a group where @ has category code 12 and also the percent character, because it can be in some URL (and has not a special meaning in  $BIBT<sub>F</sub>X$  entries).

15 \def\reuse@find#1#{% 16 \lowercase{\setkeys{usebib}{currenttype=#1}}% 17 \ifcsname reuse@type@\@tempa\endcsname 18 \expandafter\@gobble  $19 \overline{3}$ 20 \begingroup\@makeother\%\makeatother 21 \expandafter\reuse@extract  $22 \quad \text{If } i$ \reuse@extract The entire entry is the argument to \reuse@extract; since it has a fixed form, we feed the citation key as the value of currententry and then read all the fields as key-value pairs. The effect of currententry=xyz is to define \reuse@current to xyz; so a subsequent year=2012 will do the equivalent of

\gdef\reuse@xyz@year{2012}

and similarly for the other known fields. The group opened by \reuse@find is then closed.

23 \def\reuse@extract#1{\setkeys{usebib}{currententry=#1}\endgroup}

\reuse@type@preamble Here we define the two entry types to ignore and the user level command to \reuse@type@preamble \newbibignore augment the list of ignored fields. 24 \let\reuse@type@preamble\@empty

25 \let\reuse@type@string\@empty 26 \def\newbibignore#1{\expandafter\let\csname reuse@type@#1\endcsname\@empty}

\reuse@error A macro for issuing an error message.

- 27 \def\reuse@error#1#2{%
- 28 \PackageError{usebib}
- 29 {Undefined key '#1' or empty value for '#2'}
- 30 {The key you used is wrong or the value to '#2' has not been set}}

Next we define the other four user level macros.

```
\newbibfield \newbibfield{type} defines a new key.
```
### \newcommand\newbibfield[1]{\define@reuse@key{#1}}

\usebibentry \usebibentryurl \reuse@usebibentryurl

Both \usebibentry and \usebibentryurl check whether the corresponding inner macro is defined. The latter then expands a special inner version that's defined in different ways depending whether hyperref has been loaded or not. If it is, a simple \scantokens hands the job to the \url macro, which is cleverly defined for accepting special characters; otherwise we need to be sure that the URL is properly delimited.

```
32 \def\usebibentry#1#2{\@ifundefined{reuse@#1@#2}
```
{\reuse@error{#1}{#2}}

```
34 {\@nameuse{reuse@#1@#2}}}
35 \newcommand{\usebibentryurl}[2][|]{\@ifundefined{reuse@#2@url}
```
- {\reuse@error{#2}{url}}
- {\reuse@usebibentryurl{#1}{#2}}}

```
38 \@ifpackageloaded{hyperref}{\@tempswatrue}{\@tempswafalse}
```
\if@tempswa

```
40 \def\reuse@usebibentryurl#1#2{%
```

```
41 \scantokens{\url{\csname reuse@#2@url\endcsname}\endinput}}
```
\else

```
43 \def\reuse@usebibentryurl#1#2{%
```

```
44 \toks@=\expandafter\expandafter\expandafter
```

```
45 {\csname reuse@#2@url\endcsname}%
```
\scantokens\expandafter{%

```
47 \expandafter\url\expandafter#1\the\toks@#1\endinput}}
```

```
48 \fi
```
\bibinput The macro that starts the reading of a .bib file. We start a group where endof-line characters are treated like spaces and where the error messages of keyval and xkeyval about undefined keys are disabled. Then we define the active @ to be \reuse@find and input the .bib file, closing the group at the end.

### \newcommand{\bibinput}[1]{%

- \begingroup
- \catcode'\^^M=10
- \let\KV@err=\@gobble
- \let\KV@errx=\@gobble
- \let\XKV@err=\@gobble
- \begingroup\lccode'\~='\@
- \lowercase{\endgroup\let~}\reuse@find
- \catcode'\@=\active \input{#1.bib}\endgroup}

# Change History

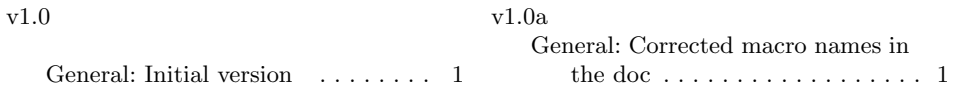

# Index

Numbers written in italic refer to the page where the corresponding entry is described; numbers underlined refer to the code line of the definition; numbers in roman refer to the code lines where the entry is used.

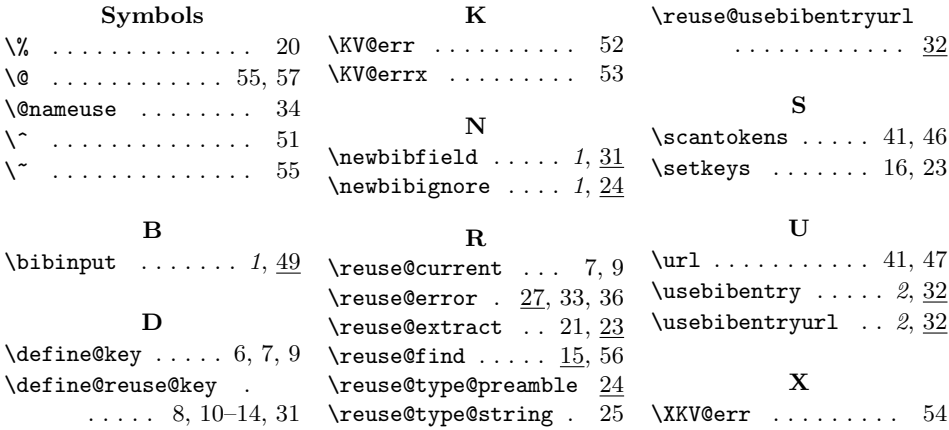